## Ada-95

### Dariusz Wawrzyniak

イロト イ部 トイ磨 トイ磨 トー

<span id="page-0-0"></span>重。  $2Q$ 

**Dariusz Wawrzyniak [Ada-95](#page-27-0)**

## Część I

## Wskaźniki

イロト イ部 トイ磨 トイ磨 トー

重

<span id="page-1-0"></span> $2Q$ 

**Dariusz Wawrzyniak [Ada-95](#page-0-0)**

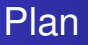

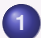

**1** Typy wskaźnikowe i obiekty wskazywane

- **2** Dynamiczna alokacja pamięci
- **3** Wskaźniki ogólne
- **4** Dostęp do obiektów wskazywanych

 $2Q$ 

E

4 包 )

4 D F

④重 ▶ ④重 ▶

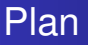

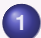

### **1** Typy wskaźnikowe i obiekty wskazywane

- **Dynamiczna alokacja pamieci**
- **Wskaźniki ogólne**
- **Dostep do obiektów wskazywanych**

**K ロ ⊁ K 倒 ≯ K 差 ⊁ K 差 ⊁** 

 $2Q$ 

<span id="page-3-0"></span>E

## Wskaźniki w języku Ada

- Wskaźnik w języku Ada jest odpowiednikiem referencji w innych językach programowania.
- Wskaźnika nie należy utożsamiać z adresem w pamięci.
- Rodzaje wskaźników:
	- wskaźniki na dynamicznie przydzielone obszary pamięci,

**≮ロト ⊀ 御 ▶ ⊀ 君 ▶ ⊀ 君 ▶** 

- wskaźniki na obiekty utworzone statycznie,
- wskaźniki na podprogramy.

# Typy wskaźnikowe

- $\bullet$  typ wskaźnikowy ograniczony wskaźniki na obiekty tworzone dynamicznie,
- $\bullet$  typ wskaźnikowy ogólny:
	- typ wskaźnikowy na zmienne i stałe z modyfikatorem **constant** — wskaźniki na obiekty statyczne lub dynamiczne, za pośrednictwem których można tylko odczytywać wartości wskazywanych obiektów,
	- typ wskaźnikowy na zmienne z modyfikatorem all wskaźniki na obiekty statyczne lub dynamiczne, za pośrednictwem których można zarówno odczytywać wartości wskazywanych obiektów, jak i je zapisywać,
	- $\bullet$  typ wskaźnikowy na podprogramy wskaźniki na funkcje lub procedury, za pośrednictwem których można wywoływac wskazywane podprogramy. ´

(ロトス部)→(唐)→(唐)→(

# Przykłady definicji typu wskaźnikowego

#### Przykład: typ wskaźnikowy ograniczony

**type** Pool\_Pointer **is access** Integer;

### Przykład: typ wskaźnikowy ogólny

**type** RO\_Pointer **is access constant** Integer;

**type** RW\_Pointer **is access all** Integer;

### Przykład: typ wskaźnikowy na podprogram

```
type F_Pointer is access
    function(a: Float) return Float;
type P_Pointer is access
    procedure(a: in out Float);
```
K ロ ▶ K 御 ▶ K 唐 ▶ K 唐 ▶ ..

 $E = \Omega Q$ 

# Wykluczenie pustych wskaźników (Ada 2005)

Definicja typu wskaźnikowego może być uzupełniona frazą **not null**.

Przykład: niepusty typ wskaźnikowy

**type** NN\_Pointer **is not null access** Integer;

### Przykład: niepusty podtyp wskaźnikowy

**type** RW\_Pointer **is access all** Integer; **subtype** NNRW\_Pointer **is not null** RW\_Pointer;

### Uwaga

Deklaracja wskaźnika jako *niepusty* może ograniczać jego stosowalność. Nabiera ona praktycznego sensu w kontekście parametrów (analogia referencji w C++).

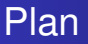

### **1** Typy wskaźnikowe i obiekty wskazywane

### **2** Dynamiczna alokacja pamieci

### **Wskaźniki ogólne**

### **Dostep do obiektów wskazywanych**

 $2Q$ 

<span id="page-8-0"></span>E

**≮ロト ⊀ 御 ▶ ⊀ 君 ▶ ⊀ 君 ▶** 

## Tworzenie obiektów dynamicznych

- Pamięć alokowana dynamicznie przydzielana jest na potrzeby obiektów okreslonego typu. ´
- **Alokator obiektu dynamicznego składa się z instrukcji new** wraz z typem obiektu i ewentualnym inicjalizatorem, np.: **new** Integer'(0).
- Alokator zwraca wskaźnik na dynamicznie utworzony obiekt. Wskaźnik ten może być podstawiony pod zmienną wskaźnikowa dowolnego rodzaju, zgodna co do typu podstawowego (wskazywanego) z typem alokowanego obiektu.

**≮ロト ⊀ 御 ▶ ⊀ 君 ▶ ⊀ 君 ▶** 

## Przykłady tworzenia obiektów dynamicznych

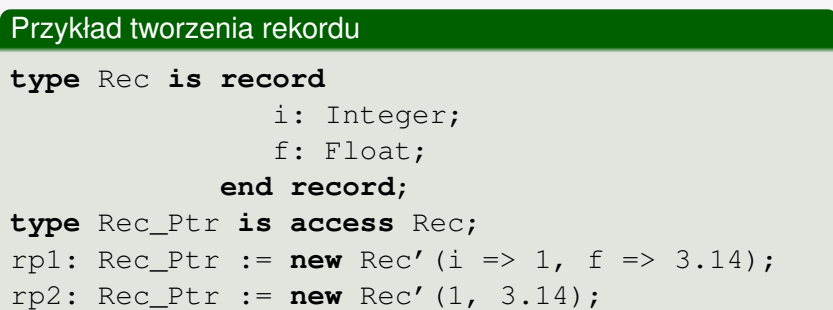

(ロトス部)→(唐)→(唐)→(

重

# Zwalnianie pamięci przydzielonej dynamicznie

- Automatyczne zwalnianie pamięci przydzielonej do obiektu utworzonego dynamicznie po zlikwidowaniu wszystkich wskaźników do tego obiektu (ang. garbage collection).
- Jawne zwalnianie pamięci poprzez wywołanie specjalnie w tym celu utworzonej procedury. Procedura tworzona jest poprzez konkretyzację wzorca (tzw. procedury rodzajowej, ang. generic) Unchecked Dealocation, dostarczanego jako cześć środowiska jezyka Ada.

### Przykład wywołania procedury zwalniania

Dealloc Rec( rp2 );

**K ロ ▶ K 御 ▶ K 君 ▶ K 君** 

## Procedura zwalniania

#### Specyfikacja rodzajowej procedury zwalniania

### **generic type** Object (<>) **is limited private**; **type** Name **is access** Object; **procedure** Unchecked\_Deallocation (X : **in out** Name);

### Przykład konkretyzacji procedury zwalniania

**with** Unchecked\_Deallocation; **procedure** Dealloc\_Rec **is new** Unchecked Deallocation(Rec, Rec Ptr);

(ロ) (個) (目) (差)

重

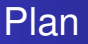

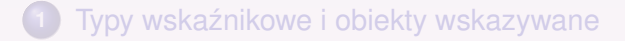

- **Dynamiczna alokacja pamieci**
- **3** Wskaźniki ogólne
	- **Dostep do obiektów wskazywanych**

 $2Q$ 

<span id="page-13-0"></span>E

**≮ロト ⊀ 御 ▶ ⊀ 君 ▶ ⊀ 君 ▶** 

## Uzyskanie wskaźnika

Wartość wskaźnika ogólnego uzyskuje się za pomoca atrybutu **access** obiektu wskazywanego.

#### Przykład

```
gp: RW_Pointer := j'access;
```

```
rp: RO_Pointer := c'access;
```
#### Uwaga

W celu umożliwienia uzyskania wskaźnika na stałą lub zmienną należy ją zadeklarować jako **aliased**.

### Przykład

- j : **aliased** Integer;
- c : **aliased constant** Integer := [8](#page-13-0)[7;](#page-15-0)

## Wskaźnik na stała

Wskaźnik na stała **musi być** typu wskaźnikowego z modyfikatorem **constant**.

#### Przykład

**type** Const\_Pointer **is access constant** Integer;

#### Uwaga

Jeśli wskaźnik z modyfikatorem constant wskazuje na zmienną, może on być używany tylko do odczytu wartości tej zmiennej, nie może natomiast być użyty w celu modyfikacji jej wartości.

<span id="page-15-0"></span> $2Q$ 

**K ロ ▶ K 御 ▶ K 君 ▶ K 君** 

## Wskaźnik na podprogram

Wskaźnik na podprogram uzyskuje się również za pomocą atrybutu **access**.

### Przykład

...

**function** Func(a: Float) **return** Float **is begin**

**end**;

fp: F\_Pointer := Func'**access**;

(ロトス部)→(唐)→(唐)→(

 $2Q$ 

重

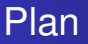

**Typy wskaźnikowe i obiekty wskazywane** 

**Dynamiczna alokacja pamieci** 

**Wskaźniki ogólne** 

**4** Dostep do obiektów wskazywanych

 $2Q$ 

<span id="page-17-0"></span>E

**≮ロト ⊀ 御 ▶ ⊀ 君 ▶ ⊀ 君 ▶** 

# Dostep do wartości obiektu typu prostego

Dostep do wartości zmiennej lub stałej typu prostego za pośrednictwem wskaźnika umożliwia pseudoskładowa a11.

#### Przykład

#### **declare**

```
gp: RW_Pointer := ...;
rp: RO_Pointer := ...;
i: Integer;
```
#### **begin**

```
gp.all := 2;
i := rp.all;
```
**end**;

(ロトス部)→(唐)→(唐)→(

重

# Dostep do składowych rekordu (1)

Dostep do wartości pól rekordu za pośrednictwem wskaźnika wygląda składniowo się tak samo, jak za pośrednictwem identyfikatora zmiennej (nie jest wymagane użycie a11).

### Przykład

```
declare
   type Rec is record s: Integer;
               end record;
   type Rec_Pointer is access Rec;
   gp: Rec_Pointer := new Rec;
begin qp.s := 2;end;
```
(ロトス部)→(唐)→(唐)→(

重

## Dostep do składowych rekordu (2)

#### Uwaga

Odniesienie do rekordu jako całości wymaga użycia pseudoskładowej **all**.

### Przykład

#### **declare**

```
gp1, gp2: Rec_Pointer;
```
#### **begin**

gp1 := gp2; -- podstawienie wskaznikow

```
gp1.all := gp2.all; -- podstawienie wart.
```
(ロ) (個) (目) (目)

重  $2990$ 

#### **end**;

## Wywoływanie podprogramów przez wskaźniki

Jeśli do podprogramu przekazywane są jakieś parametry aktualne, składnia jego wywołania przez wskaźnik jest taka sama, jak za pośrednictwem nazwy (nie jest wymagane użycie pseudoskładowej **all**). Jesli natomiast podprogram jest ´ bezparametrowy, wymagane jest użycie pseudoskładowej a11.

#### Uwaga

Jesli do wywoływanego podprogramu z parametrami ´ formalnymi nie są przekazywane żadne parametry aktualne (gdyż np. wejściowe parametry formalne mają wartości domyślne), składnia jego wywołania przez wskaźnik wymaga użycia pseudoskładowej a11.

**K ロ ⊁ K 倒 ≯ K 差 ⊁ K 差 ⊁** 

Przykład wywoływania podprogramu przez wskaźnik

### Przykład

```
declare
   type P_Pointer is access
                  procedure(a: Float);
   procedure Proc(a: Float := 0) is
             begin ... end;
   pp: P_Pointer := Proc'access;
begin
  pp(3.14);
   pp.all; -- brak parametrow aktualnych
           -- konieczne jest all
end;
```
K ロ ▶ K 御 ▶ K 唐 ▶ K 唐 ▶ 『唐 』

# Część II

Wyjątki

<span id="page-23-0"></span>K ロ ▶ K 伊 ▶ K 君 ▶ K 君 ▶ ○ 君 ○ 900

**Dariusz Wawrzyniak [Ada-95](#page-0-0)**

### Wprowadzenie

- **Wyjgtek jest obiektem typu exception.**
- **•** Jedynym atrybutem wyjątku **w czystym języku** jest jego nazwa.
- **Wyjątki zgłaszane są instrukcją raise w programie lub** przez środowisko wykonawcze w przypadku napotkania pewnych błędów.
- Po zgłoszeniu wyjątków sterowanie przekazywane jest do strefy obsługi wyjątków.
- Strefa obsługi wyjątków może pojawić się w każdym bloku i jest jego ostatnią częścią.

**K 御 ▶ K 君 ▶ K 君 ▶** 

## Deklaracja wyjątków

 $\bullet$  Wyjątek, jak każdy inny obiekt, deklarowany jest w części deklaracyjnej bloku.

#### Przykład

x1, x2: **exception**;

- Oprócz wyjątków deklarowanych przez programistę w języku Ada są 4 wyjątki predefiniowane:
	- o Constraint Error,
	- o Program Error,
	- o Storage Error,
	- o Tasking Error.

(ロトス部)→(唐)→(唐)→(

# Zgłaszanie wyjątków

• Zgłoszenie wyjatków nastepuje w wyniku wykonania instrukcji **raise**.

### Przykład

**raise** x2;

- Zgłoszenie wyjatku może nastapić zarówno w wyniku wykonywania ciagu instrukcji, jak również w wyniku opracowania części deklaracyjnej.
- Instrukcja **raise** bez operandu oznacza ponowne zgłoszenie obsługiwanego wyjątku (w bloku "zewnętrznym") i może się pojawić tylko w strefie obsługi wyjątków.

 $290$ 

**K 御 ▶ K 君 ▶ K 君 ▶** 

## Obsługa wyjątków

• Strefa obsługi wyjątków znajduje się w ostatniej części bloku i zaczyn się od słowa exception.

### Przykład

### **begin**

```
...
   raise x2;
    ...
exception
   when x1 \Rightarrow raise;
   when x: x2 \RightarrowPut_line(Exception_Information(x));
```
#### **end**

(ロトス部) (重) (重)

<span id="page-27-0"></span>Ε